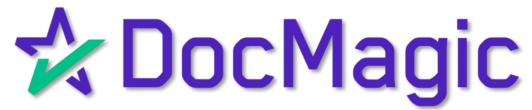

eClose with AutoPrep - Hybrid 1

With Settlement Agent Portal and Borrower's Experience

**GUIDEBOOK** 

# Hybrid 1 eClose

# Hybrid #1

- Paper Note
- Paper Notary
- All Other Documents
   Electronic

### Hybrid #2

- eNote
- Paper Notary
- All Other Documents Electronic

# Hybrid #3

- Paper Note
- eNotary
- All Other Documents Electronic

#### Total eClose

- eNote
- eNotary
- All Other Documents Electronic

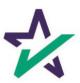

# Hybrid 1 eClose Process

| Processing Closing Documents in Your LOS                                                                                                    | 4  |
|----------------------------------------------------------------------------------------------------|----|
| <ul><li>✓ Selecting DocMagic eSign for Hybrid 1</li><li>✓ Sending Closing Documents</li></ul>                                                              |    |
| Lender Portal                                                                                                    | 10 |
| <ul><li>✓ Monitor Activity</li><li>✓ Reminder Emails</li><li>✓ Documents Tab</li></ul>                                                                     |    |
| DocMagic Settlement Agent Portal                                                                                                    | 14 |
| <ul> <li>✓ eClose Console Tabs</li> <li>o Details</li> <li>o eJournal</li> <li>o Action Log</li> <li>✓ AutoPrep</li> <li>✓ Wetsign with QR Code</li> </ul> |    |
| Borrower Experience  ✓ Portal sign-in / Features ✓ Signing Experience                                                                                      | 46 |
| Final Actions & Confirmation                                                                                                    | 74 |

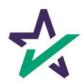

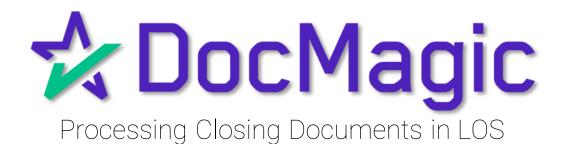

# Closing Documents in Your LOS

Depending on which LOS you utilize, you will need to choose Closing Documents when processing a closing package to get started with the process.

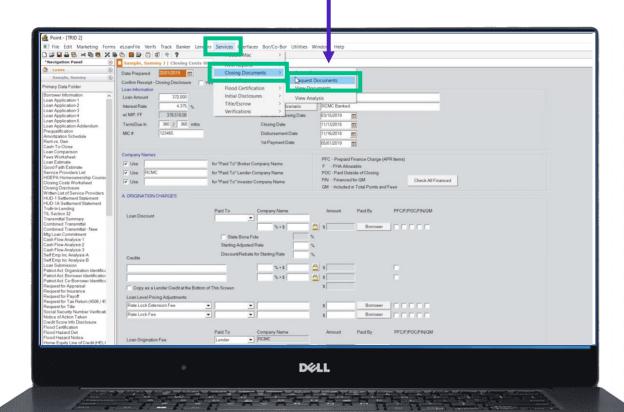

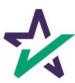

# Closing Documents in Your LOS

If using DocMagic Online, choose Closing from the Loan Stage here.

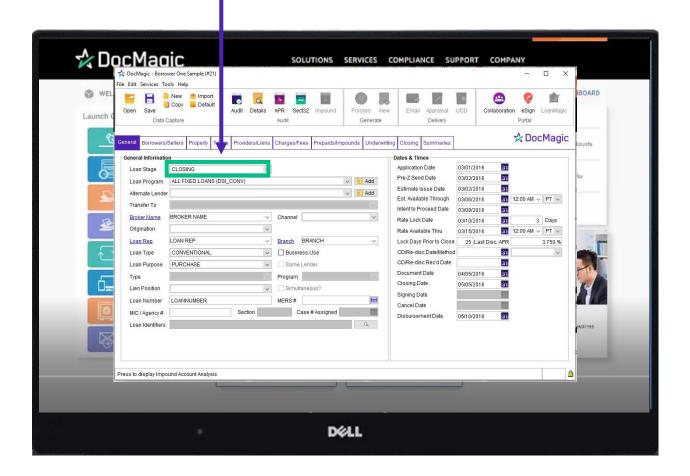

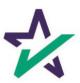

# Loan Detail Report

Optional: Click here to see the Loan Detail Report before you process.

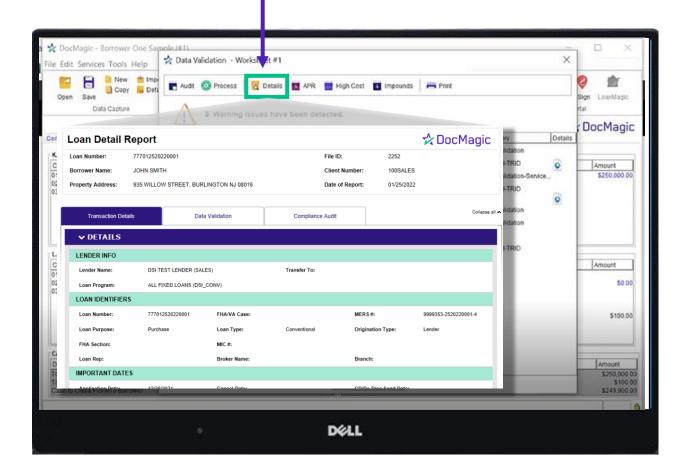

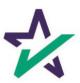

# Processing Documents - Hybrid 1

Process the Document set.

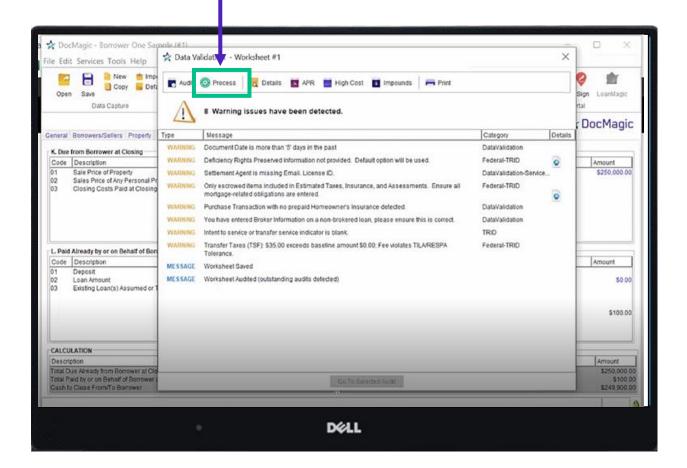

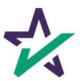

### Processing Documents - Hybrid 1

Choose "Closing" for Package Type.

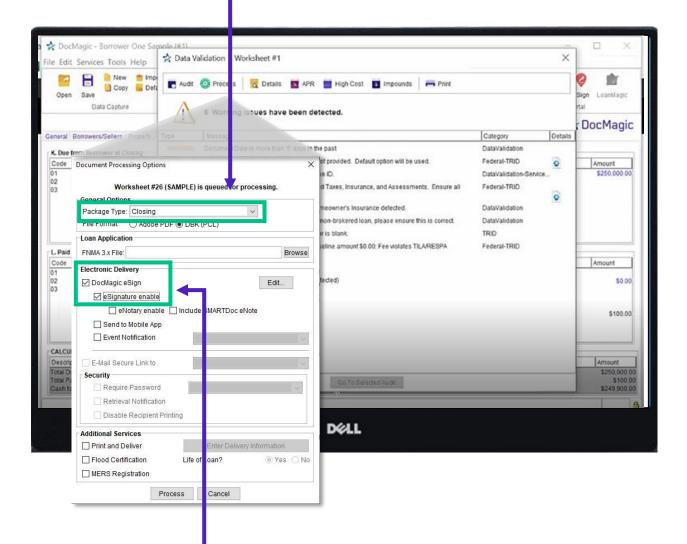

Select DocMagic eSign if utilizing DocMagic eSign Platform AND Select eSignature enable.

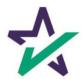

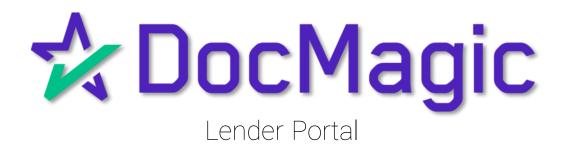

#### Lender Portal

Lenders can monitor the activity of the Settlement Agent and Borrower here.

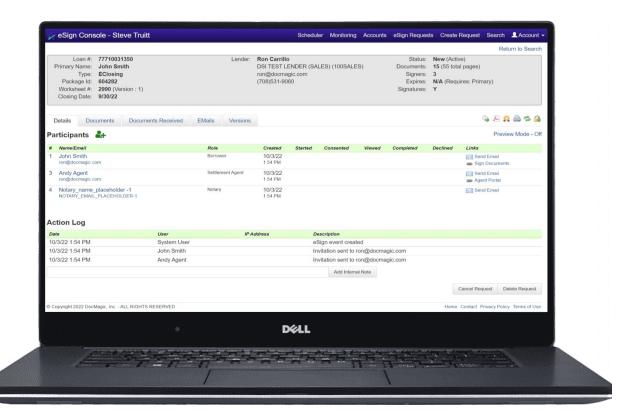

For detailed instructions on how to use the eSign Console / Lender Portal, please visit our <u>Product Training Page</u>.

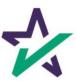

#### Lender Portal

Reminder emails can be sent to the Borrower and Settlement Agent here.

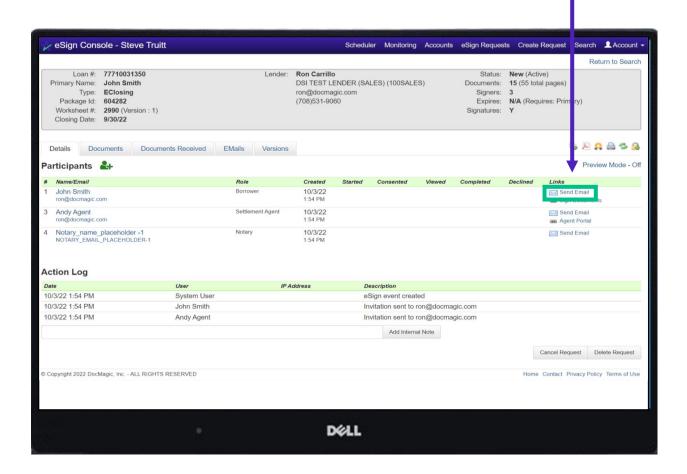

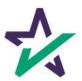

#### Lender Portal

Documents, both click signed and ink signed, are reviewed in the Documents Tab.

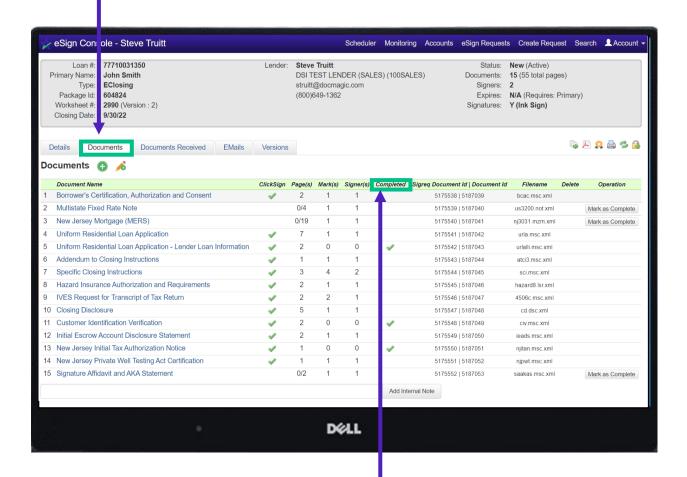

You can check the status of the signature process here.

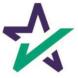

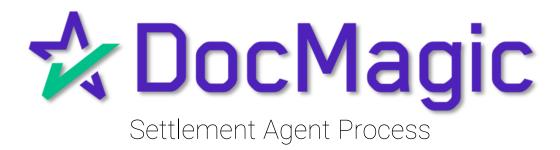

### Settlement Agent Invitation Email

The Settlement Agent will receive an invitation email when the lender creates the eClose event.

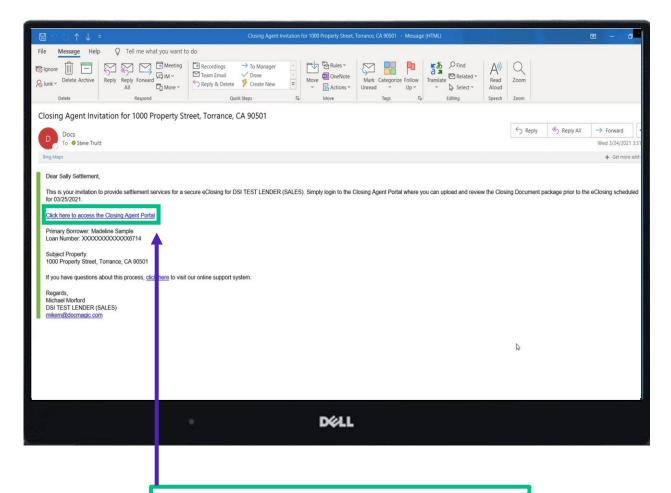

This link, along with the email is specific to this particular transaction.

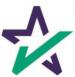

# Agent Login

The Settlement Agent will receive an invitation email and arrive at this verification page.

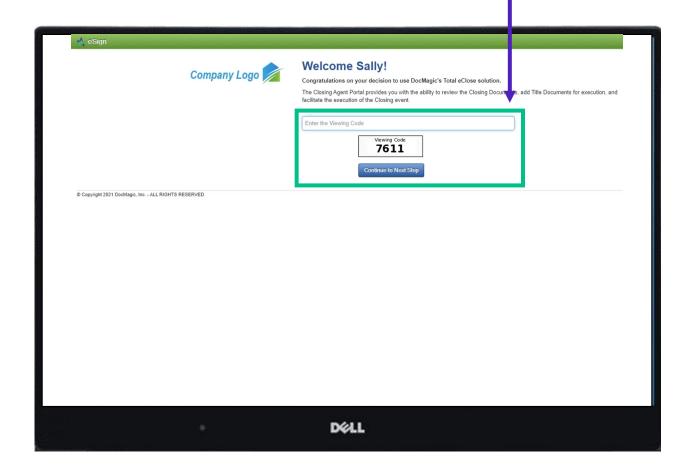

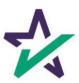

#### eClose Console

This is the Settlement Agent's portal where you can check documents, assign signers, and verify the process as you go.

All pertinent loan information is at the top of your screen including borrower and lender info.

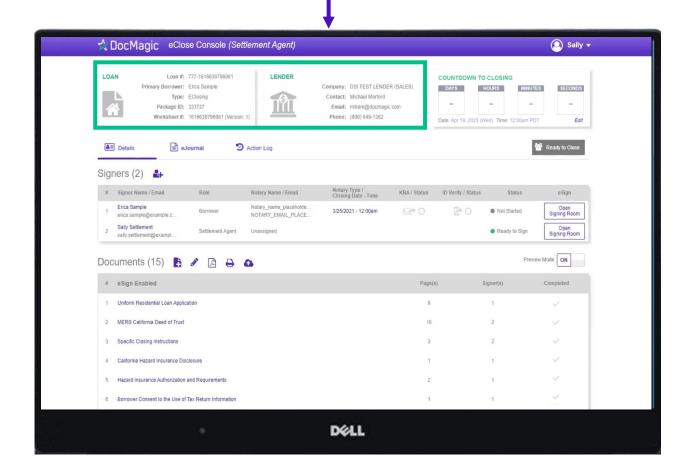

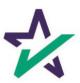

#### Countdown Clock

The eClosing Countdown Clock keeps you on track right up to the moment of closing.

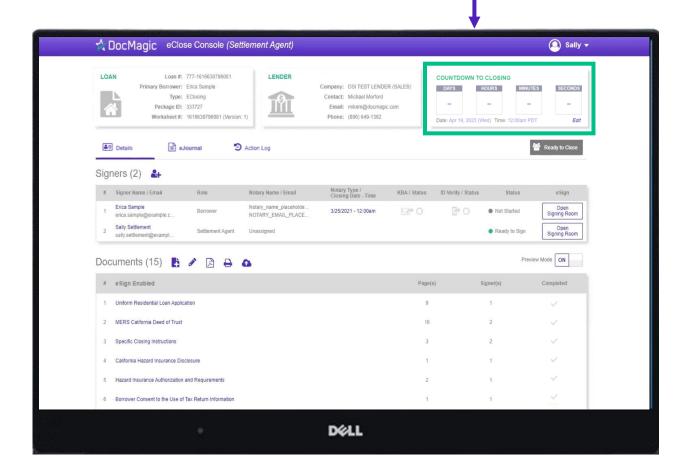

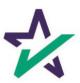

### Help Button

From the Agent Portal, you can find a tutorial just like the one you're reading now. Just click on the name, then Help.

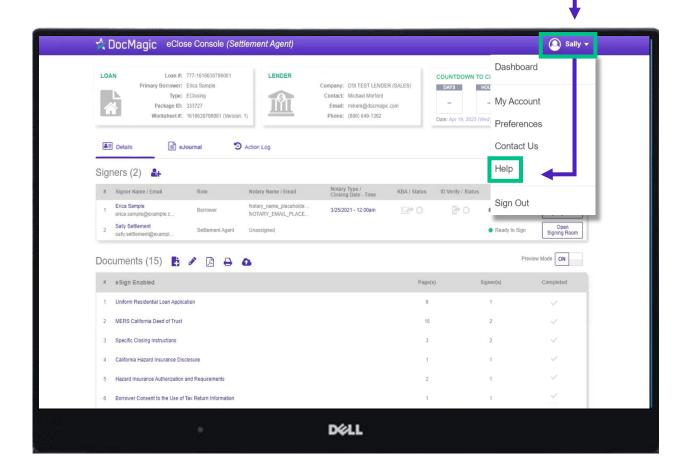

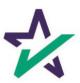

# Signer's Tab

The Signer's area highlights the information of all closing participants.

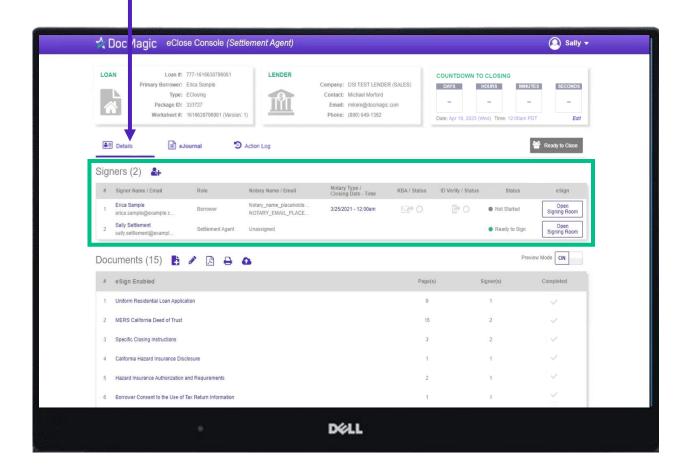

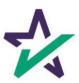

# Signer's Details

Click on the signer's name to view, edit, or delete participant information. Make sure there is an email listed.

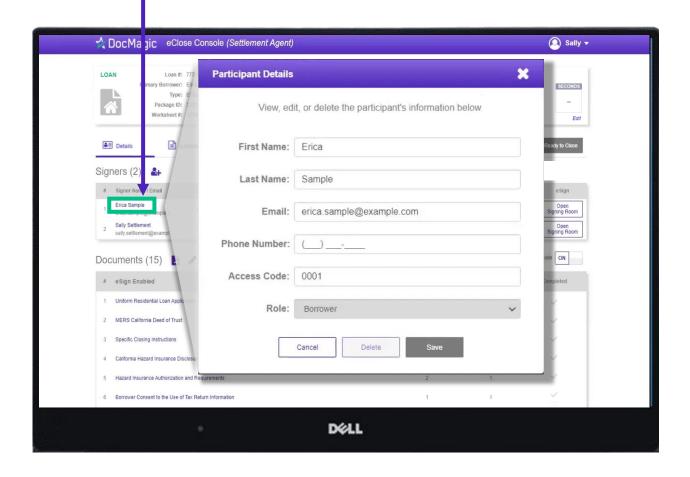

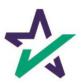

# Adding Participants

Click on the Silhouette Icon to add a participant.

Fill out every line, then select a role for the participant.

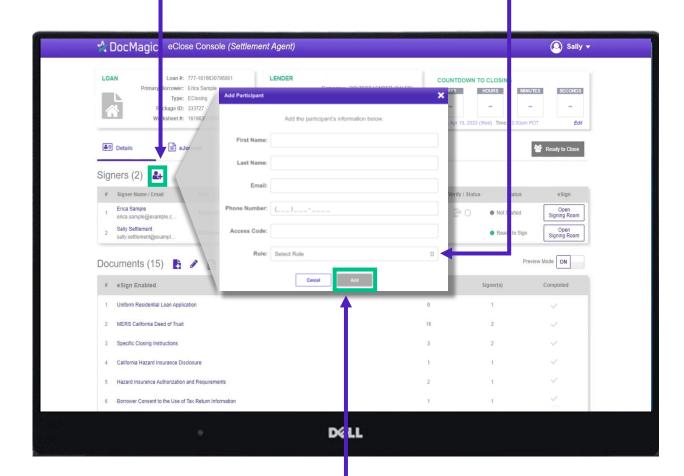

Click Add and they will be saved to the participants list.

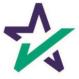

#### Preview Tab

Preview Mode stays on until Midnight Hawaii time of the closing date. The Lender can disable your ability to toggle preview mode in their settings.

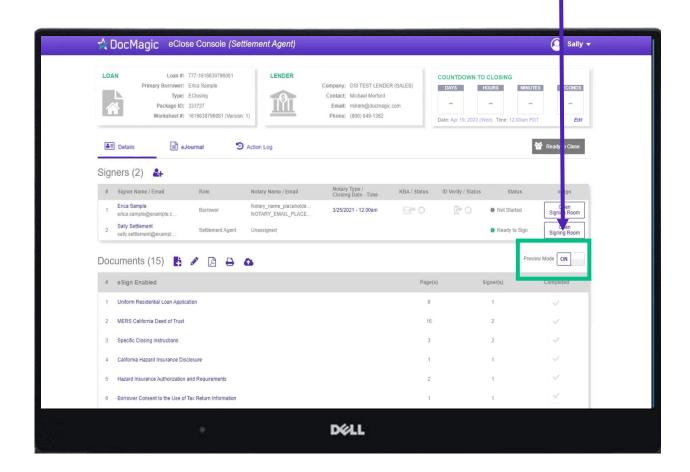

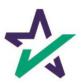

#### Documents Section

The Documents area includes all the documents to be executed. To view, you can click on the title of the document.

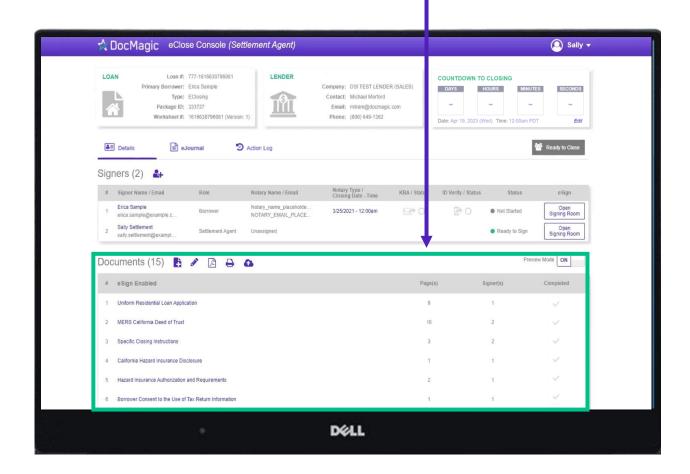

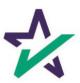

#### Documents Section

eSign Enabled lists all the documents enabled for electronic signature in the package.

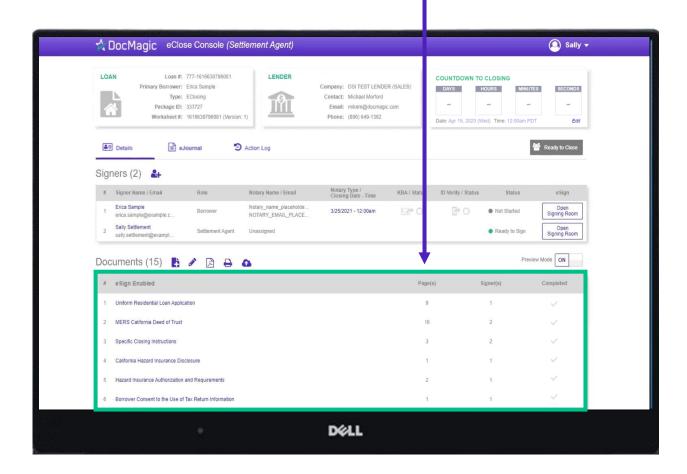

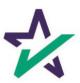

#### Documents Section

At the bottom, "Print and Sign" lists all the documents in the package that require a wet signatures from the borrowers.

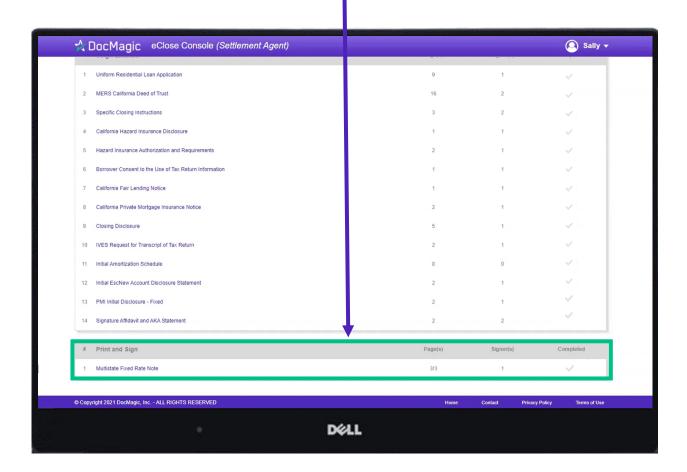

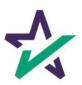

# Adding Documents

Click on this document button to add settlement documents to the package.

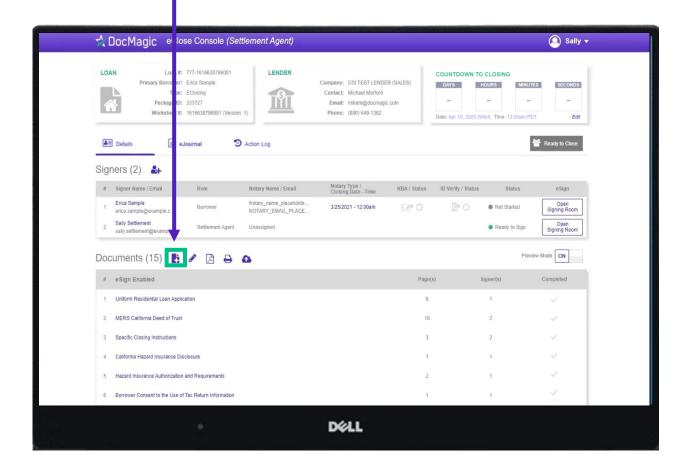

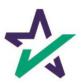

# Adding Documents

Click the Browse button to navigate to the document you would like to add to the package.

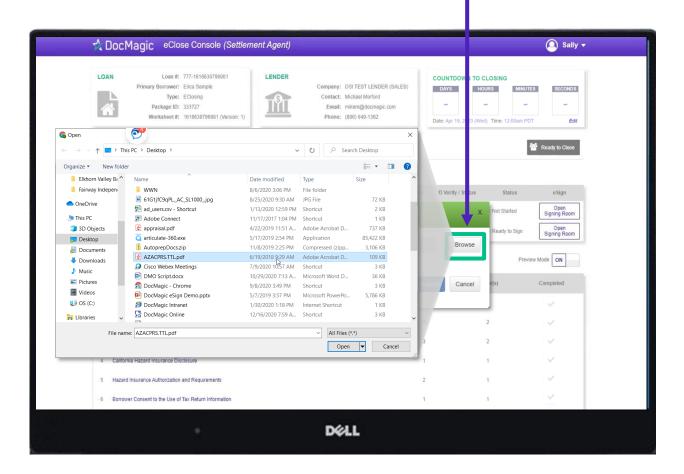

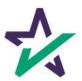

When the document is uploaded, it activates AutoPrep to check for and assign signatures, date boxes, and any Post-fill boxes needed.

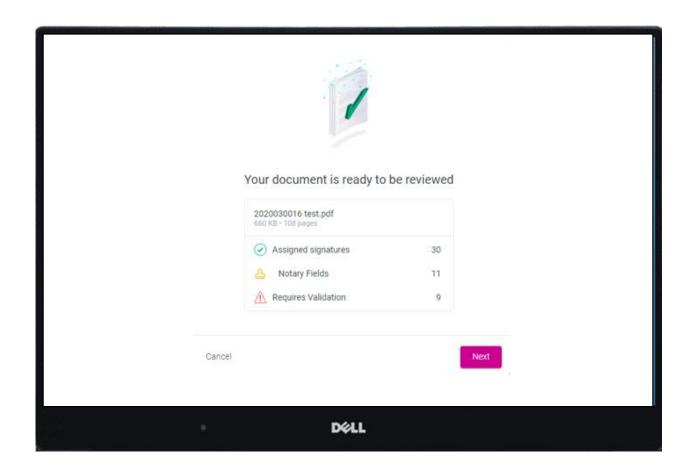

AutoPrep uses A.I. and machine learning to prepare documents for signature.

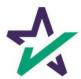

### Creating Signing Boxes via AutoPrep

Green means that the signature line has been identified to match a previously entered borrower/signer

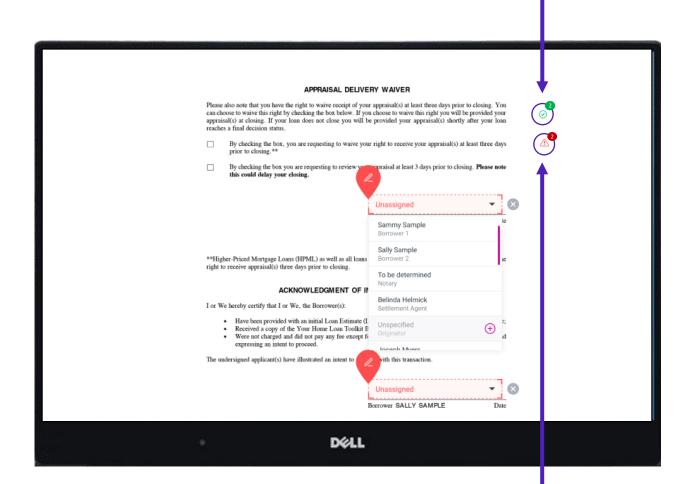

Red means that AutoPrep has found a signature line, but not a signer

Red fields *must* be verified before sending the document to proceed with eSign

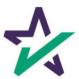

You have the option to correct the signature mark or choose 'Not needed for this transaction.' This will help the Al compute this accurately next time.

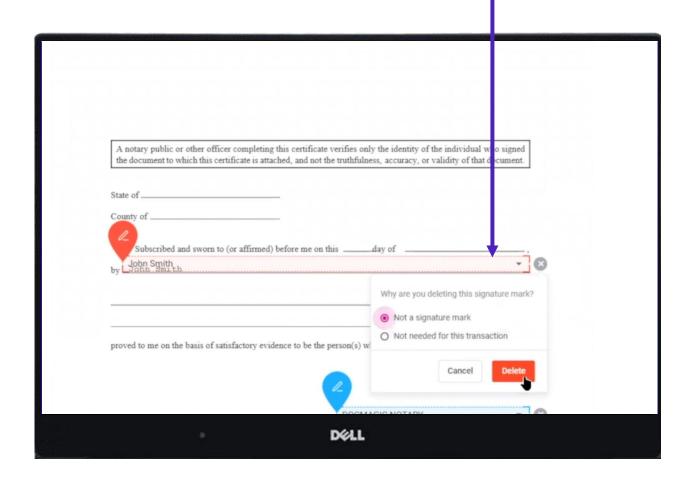

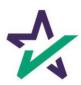

#### The borrower will be highlighted in green

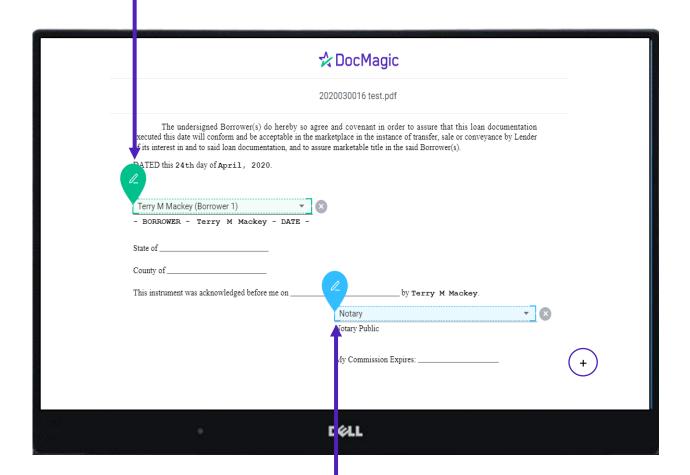

Blue indicates a field that needs to be filled out via text/signature

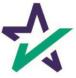

AutoPrep will always guess the borrowers when they are not clearly assigned in signature marks.

| Co-Borrower informations spouse) will be used a will not be used as a applicable law and Borrower in a community | tion must also be provi<br>s a basis for loan qualif<br>basis for loan qualifica<br>orrower resides in a con<br>ty property state as a bo                                                                                                    | ded (and the appropriate bo<br>fication or □ the income or<br>ation, but his or her liabilit | ox checked) when \(\sigma\) the income<br>assets of the Borrower's spouse<br>ies must be considered because<br>security property is located in a<br>an.                                                                                                    | or assets of a person other than the<br>or other person who has community<br>the spouse or other person has co | wer" or "Co-Borrower", as applicab<br>e Borrower (including the Borrowe<br>y property rights pursuant to state li-<br>mmunity property rights pursuant<br>Borrower is relying on other proper |
|----------------------------------------------------------------------------------------------------|----------------------------------------------------------------------------------------------------|----------------------------------------------------------------------------------------------|----------------------------------------------------------------------------------------------------|----------------------------------------------------------------------------------------------------|----------------------------------------------------------------------------------------------------|
| Terry M Mackey                                                                                                   | y (Borrower 1)                                                                                                    |                                                                                              | ▼                                                                                                    | Man (Borrower 2)                                                                                               | - ×                                                                                                    |
| Borrower                                                                                                    |                                                                                                    |                                                                                              | Co-Borrower                                                                                                    |                                                                                                    |                                                                                                    |
|                                                                                                    |                                                                                                    |                                                                                              | F MORTGAGE AND TERMS                                                                                                    |                                                                                                    |                                                                                                    |
| Mortgage □ V<br>Applied for: □ F                                                                                 |                                                                                                    | al □ Oth<br>al Housing Service                                                               | er: (explain)                                                                                                    | Agency Case Number                                                                                             | Lender Case Number<br>2020030016                                                                                                    |
| Amount<br>\$400,000.00                                                                                           | Interest Rate<br>3.250%                                                                                                    | No. of Months<br>360                                                                         | Amortization Fixe                                                                                                    |                                                                                                    |                                                                                                    |
| 1107 Chesterton<br>Legal Description of S                                                                        | ress (street, city, state &<br>n Drive, Richard:<br>Subject Property (attach                                                                                                    | : ZIP)                                                                                       | INFORMATION AND PURP                                                                                                    |                                                                                                    | No. of Units<br>1<br>Year Built<br>1978                                                                                                    |
| Purpose of Loan                                                                                                  | ⊠ Refinance □                                                                                                    | Construction Construction-Permanent                                                          | Other (explain):                                                                                                    | Property will be:  ⊠ Primary Residence □ S                                                                     | econdary Residence 🔲 Investme                                                                                                    |
| Complete this line if c<br>Year Lot Acquired                                                                     | onstruction or construction or construction or construction of Construction of Construction of Construction of Construction of Construction or Construction or | ction-permanent loan.<br> Amount Existing Liens<br> S                                        | (a) Present Value of Lot                                                                                                    | (b) Cost of Improvements                                                                                       | Total (a + b)                                                                                                    |
| Complete this line if the<br>Year<br>Acquired<br>2000                                                            | his is a refinance loan. Original Cost                                                                                                    | Amount Existing Liens                                                                        | Purpose of Refinance                                                                                                    |                                                                                                    | nade 🗆 to be made                                                                                                    |
| Title will be held in w                                                                                          |                                                                                                    | 1210/221.00                                                                                  | Annual Control of the Control of the | n which Title will be held                                                                                     | Estate will be held in:                                                                                                    |
| 2000                                                                                                    | \$240,000.00<br>hat Name(s)                                                                                                    | \$146,914.00                                                                                 | CASH OUT OTHER   Manner is                                                                                                    | Cost: \$ n which Title will be held                                                                            | Estate will be held in:                                                                                                    |

Along with other fields, you must check and correct **every** field before you're done.

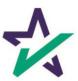

Clicking the plus opens a toolbox on the right side. You can use these to fill in blank fields.

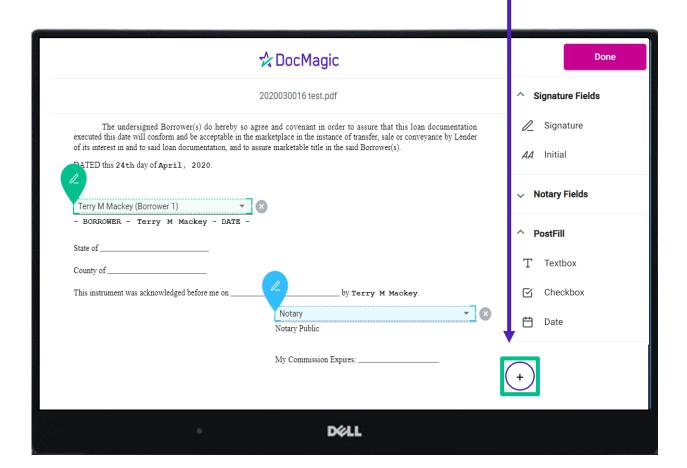

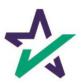

It is crucial that you assign fields correctly and fix wrongly identified fields every time so the system can learn from your edits.

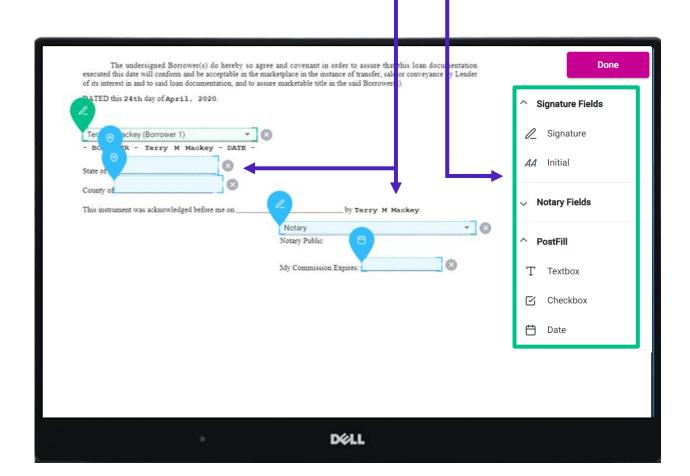

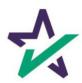

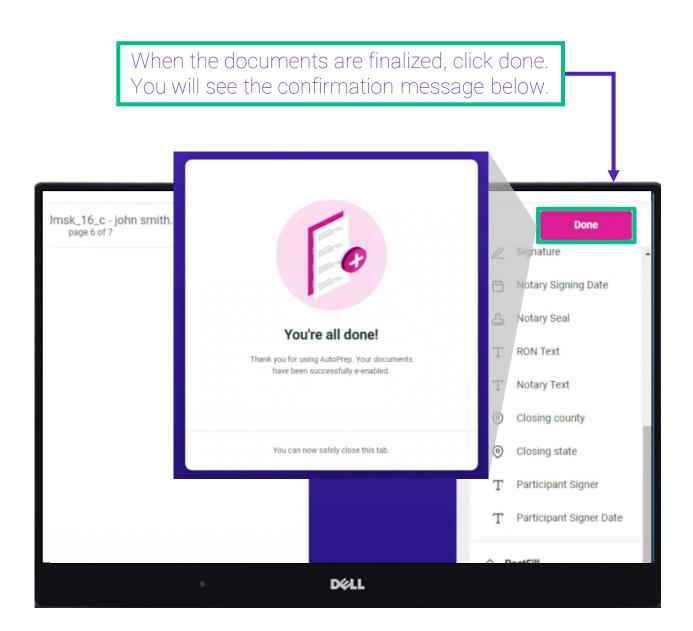

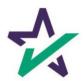

#### Settlement Agent Portal - Post AutoPrep

After clicking Done, you will be returned to the Settlement Agent portal.

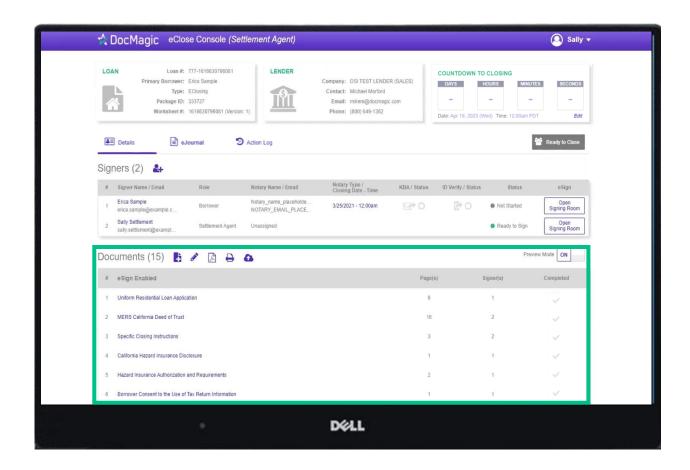

Hit refresh and your AutoPrep document will now be listed in the documents section.

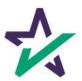

#### Tagging Documents + Guide

Click on the Pencil Icon to open the Document Editor that allows you to tag documents. We strongly advise you to click <u>here</u> for the Document Editor guide.

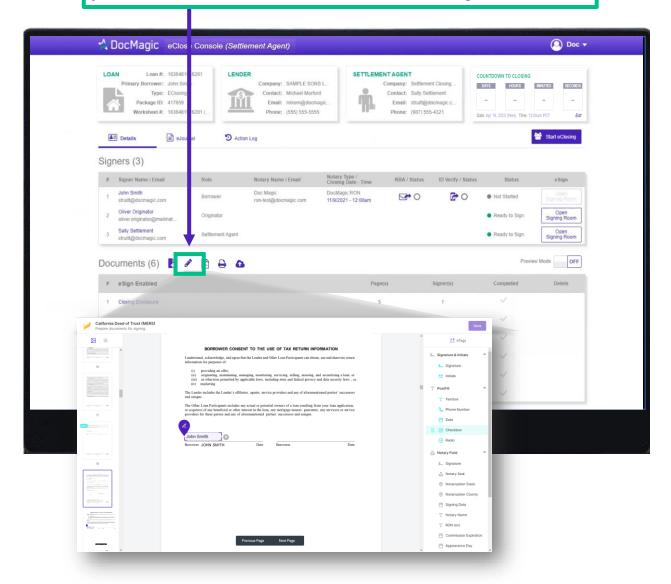

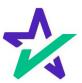

#### Action Log

Click here to see the Action Log. This tab shows the actions that everyone involved in the process has taken, and when.

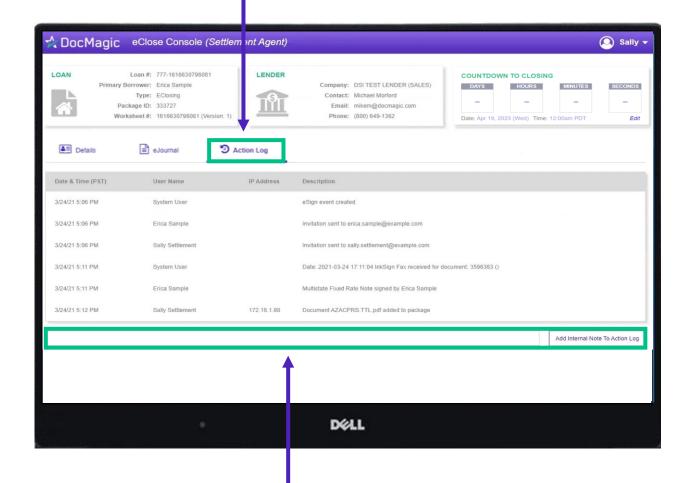

You may also add notes at the bottom.

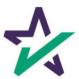

#### Print Options

Printer Icon allows you to download documents that require wet signatures.

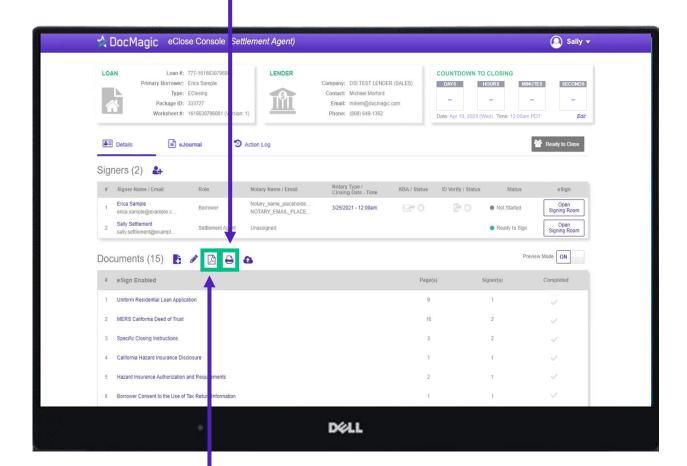

PDF Icon allows you to download and print *all* the documents – not always necessary, just an option

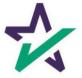

#### Wet-sign Options

Upload signed and scanned documents here. **IMPORTANT** ☆ DocMagic eClose Console (Settl ment Agent) YOU MUST USE THIS AS YOUR COVER SHEET. Loan #: 777-1616630796081 LENDER DO NOT WRITE ON THIS FORM. Primary Borrower: Erica Sample Messages or notes written on this form are discarded and will not be read. Package ID: 333727 Worksheet #: 1616630796081 (Version INSTRUCTIONS **≜**≡ Details ■ eJournal 9 ion Log 1. Print this document Signers (2) # Signer Name / Email 2. Carefully review and sign each document Erica Sample otary\_nam 3. Return the document a) From the LoanMagic App Sally Settlement Settlement Agent sally.settlement@exampl... Documents (15) 🖺 🧳 🛕 🕒 # eSign Enabled 1 Uniform Residential Loan Application Loan 777435612 2 MERS California Deed of Trust Pages 25 3 Specific Closing Instructions From STEVE SAMPLE California Hazard Insurance Disclosure 5 Hazard Insurance Authorization and Requirements 6 Rorrower Consent to the Use of Tay Return Information DELL

The QR Code on each page will place the signed documents in the right order in the stack.

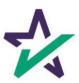

# Wet-sign Options

Completed wet signed documents will show up at the bottom with a green checkmark.

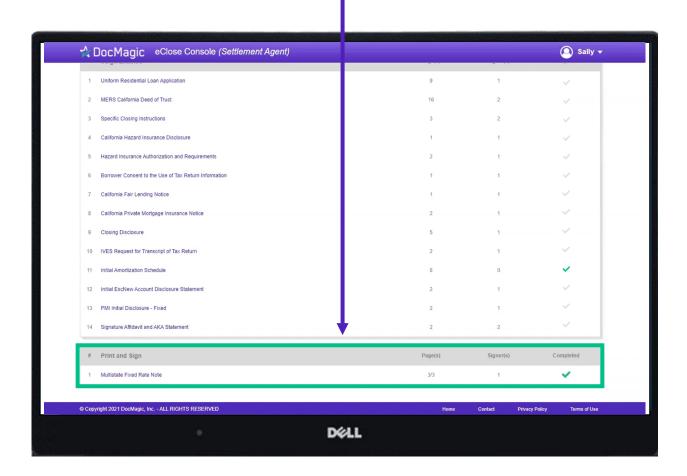

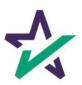

## Ready to Close

Once all the documents have been uploaded and prepared for execution, click on "Ready to Close".

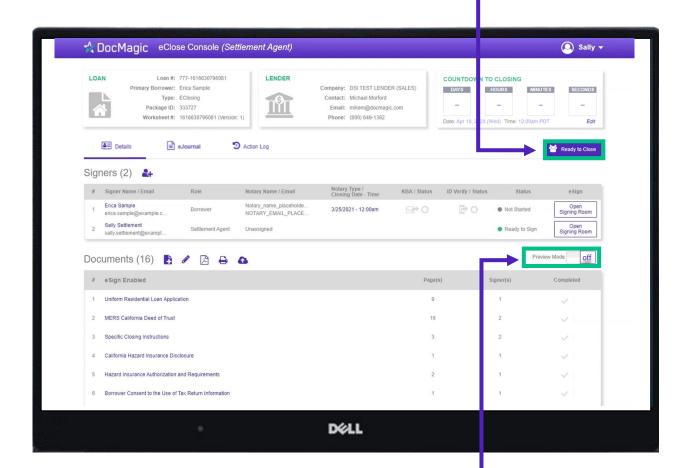

Preview Mode will turn off automatically when the Clock hits Zero and signing begins. To be safe, check that Preview Mode is off the day of signing.

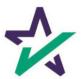

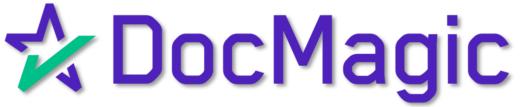

V3 Signing (Borrower's Experience)

### Logging In

When the Settlement Agent processes the closing documents, the borrower will get an email inviting them to access the signing portal for their set of documents.

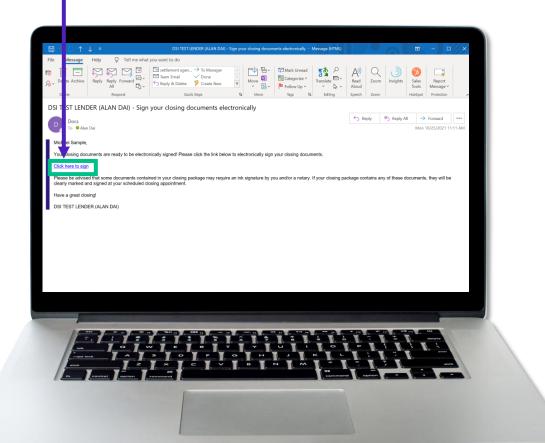

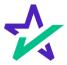

## Logging In - Verification

Verification boxes include SSN and viewing code. The lender may add property zip code as a third option.

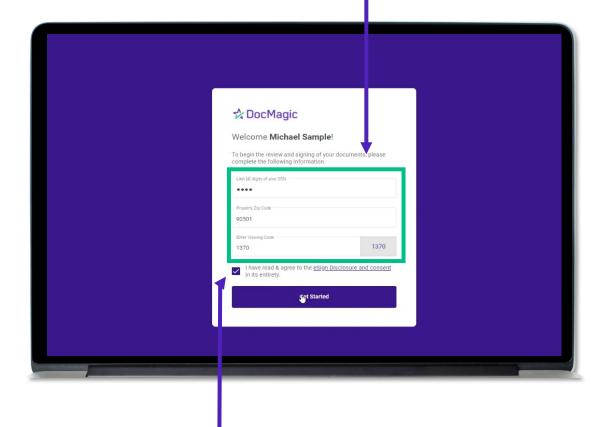

The signer must check the eSign Disclosure and Consent box to sign on.

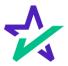

#### Don't Click Outside the Tab!

Before we get started - it's important to note that during the signing experience, all participants are encouraged to not click outside of their web browser tab as doing so may cause technical glitches like the one pictured.

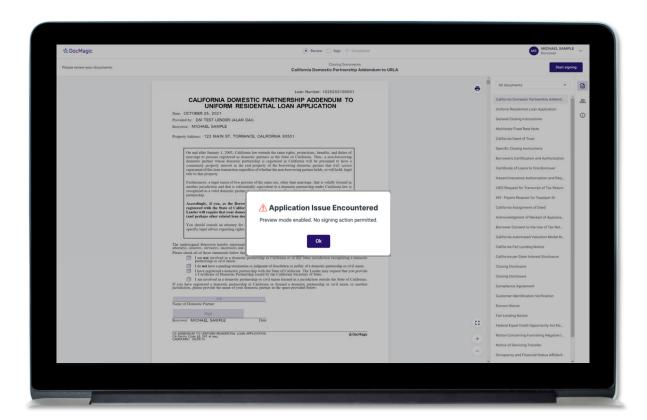

If repeated technical glitches occur, try clearing browser cache or running the experience in an incognito window.

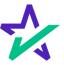

#### Page Features

Along the top, you will find indicators that show progress of the Review, Ink-sign, and eSign processes

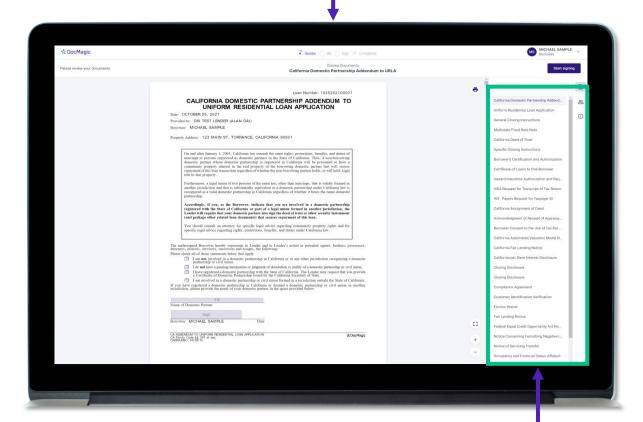

All documents are listed in this column on the right.

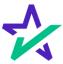

#### Page Features

The print icon allows you to print the documents.

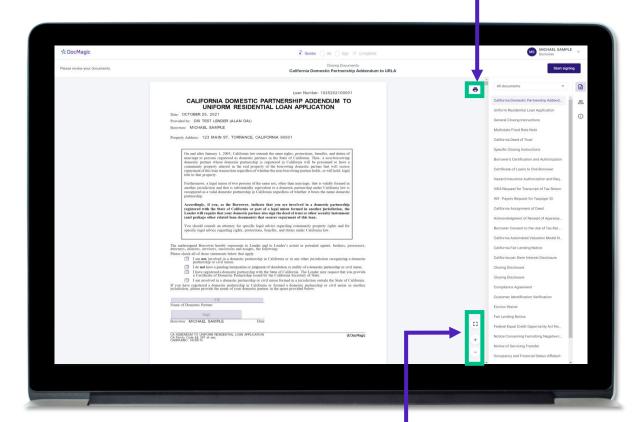

You can expand the signing window and increase or decrease the zoom levels.

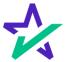

#### Borrower Information

The borrower's information can be viewed and edited here.

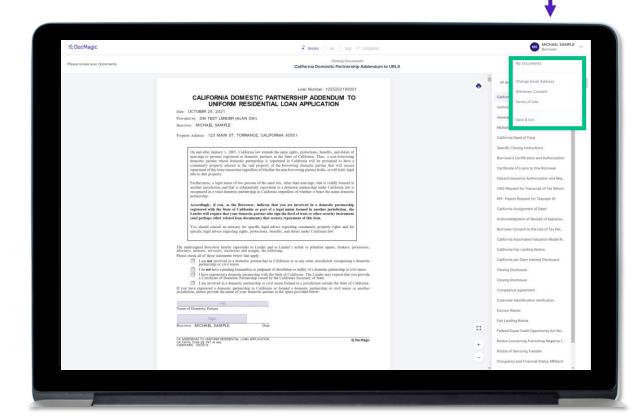

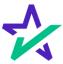

# Document Information

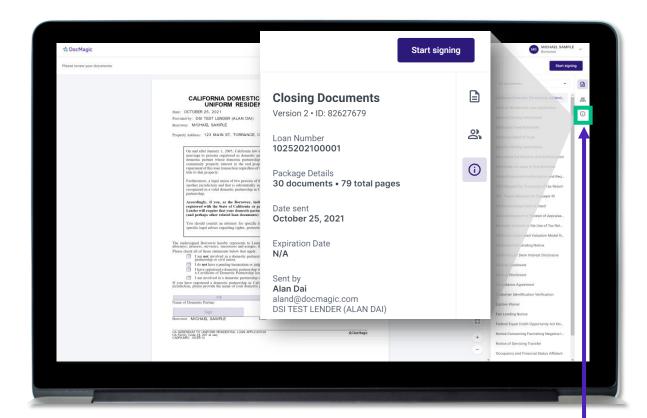

This button lists the document information.

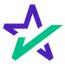

# Participants

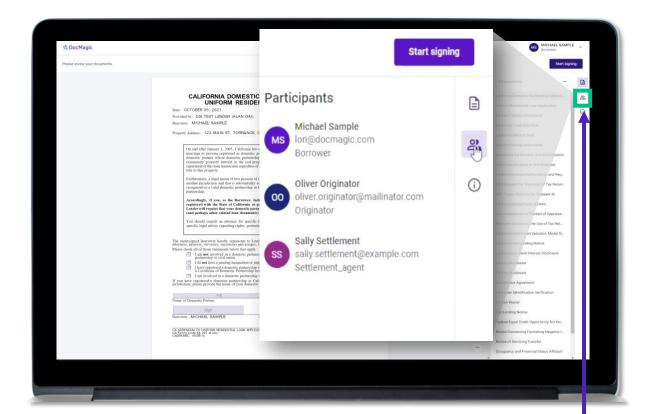

This button lists the participants.

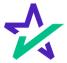

#### Return to Documents List

This button brings you back to the list of documents.

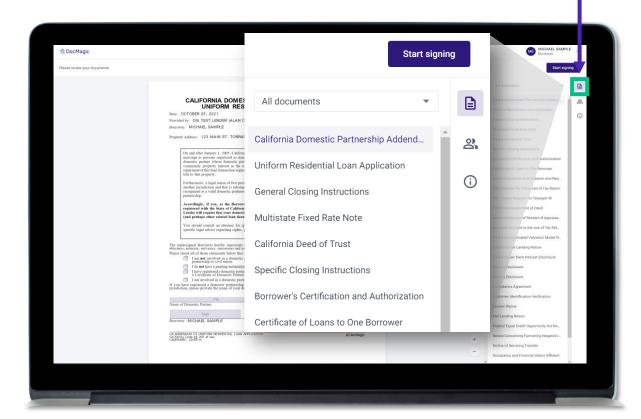

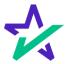

#### Start Signing

Click "Start Signing" to begin the signing process.

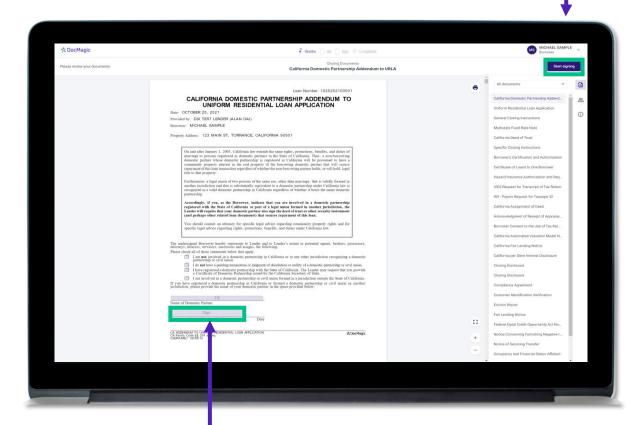

You can't sign anything until you hit the purple button in the top right corner – until then, these will remain greyed out and unsingable.

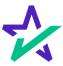

### Begin Click-Signing

You have three options for click-signing.

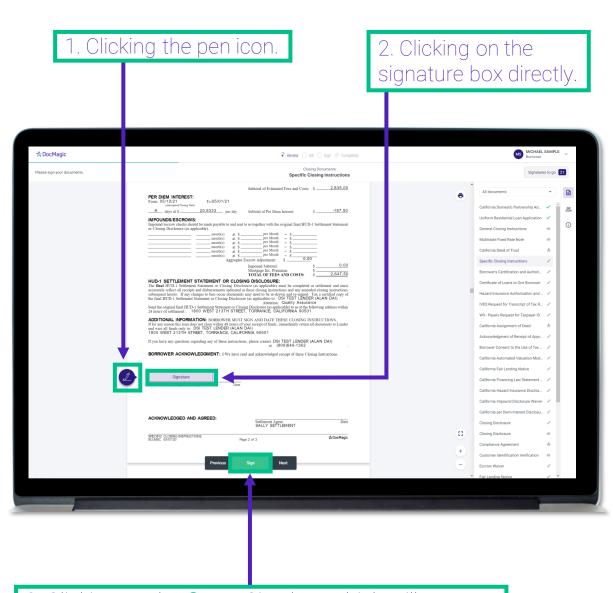

3. Clicking on the **Green** Sign box which will automatically advance to the next task each time.

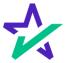

You have the option to choose the preformed signatures available in this tab.

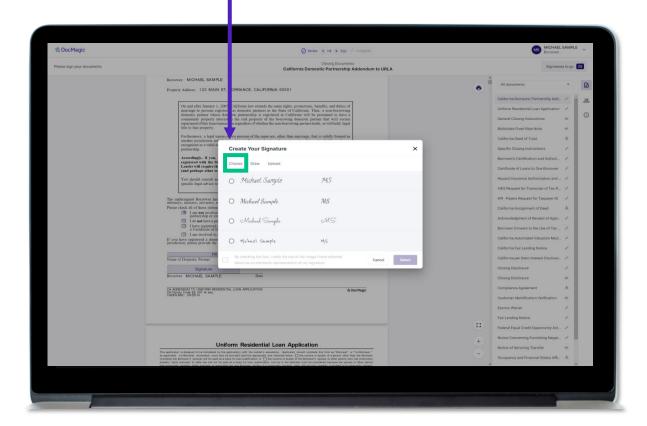

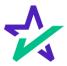

You can also create a signature and initials in the fields in this tab.

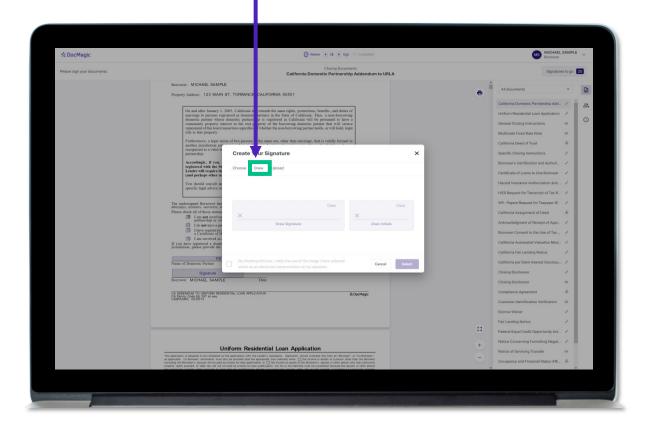

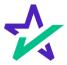

Another option is the ability to upload a .JPG or .PNG or your own signature if you have one on file.

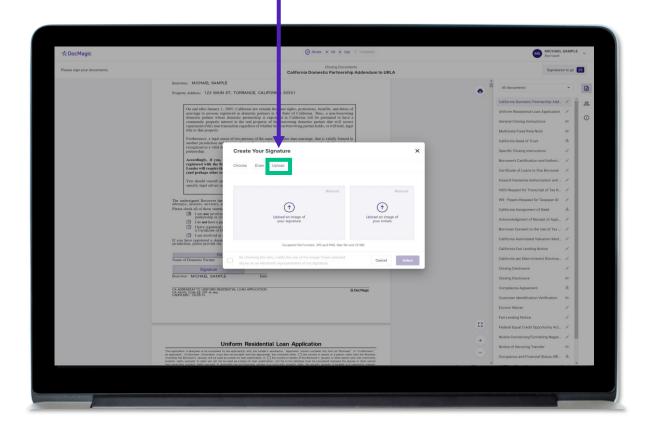

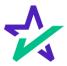

Regardless of what option you choose, remember to check the box authorizing use of your electronic signature. Then hit select.

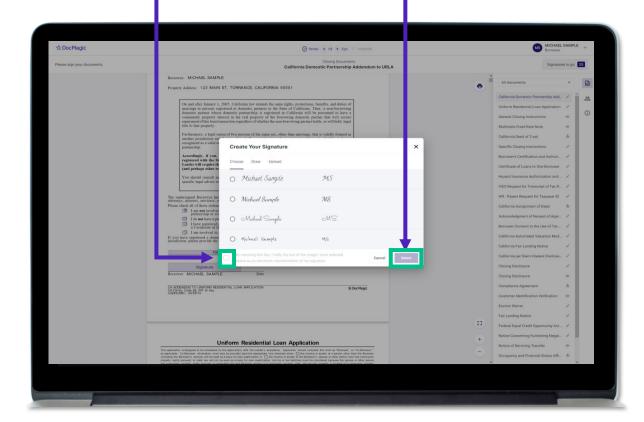

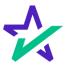

### Check Boxes Required

You may be required to click a check box before signing certain documents. In these circumstances, you cannot proceed unless the box is checked.

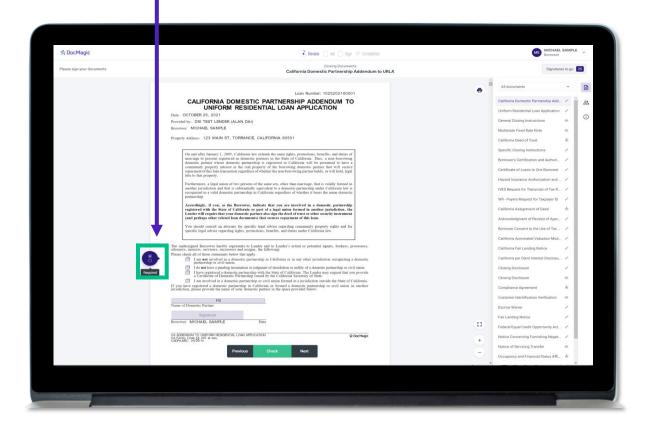

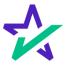

### Keeping Track of Your Progress

This countdown feature allows you to see how many signatures remain.

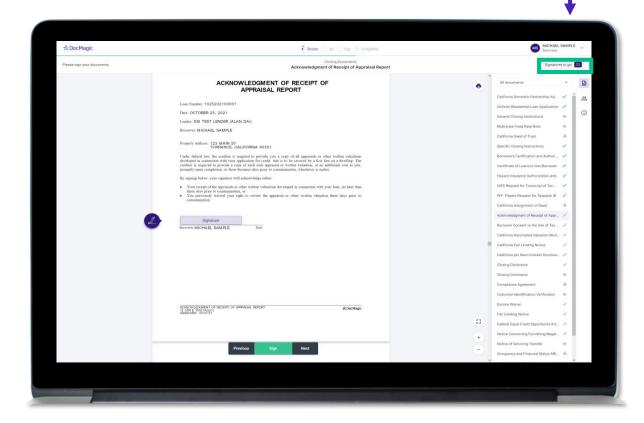

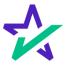

### Keeping Track of Your Progress

You can also check the signed status of each document via these **green** check marks.

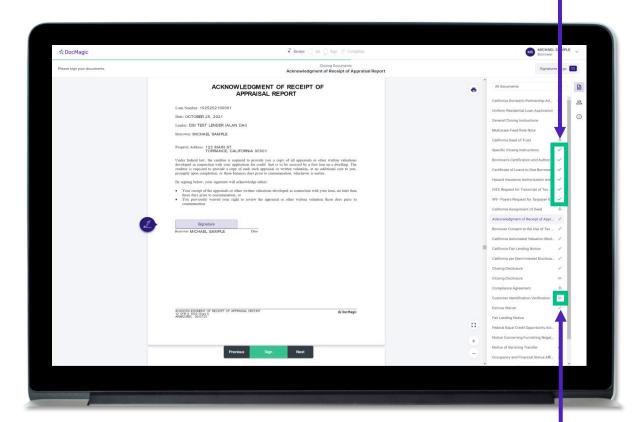

The eyeball icon indicates this is a document that does not require a signature.

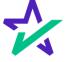

# When Complete

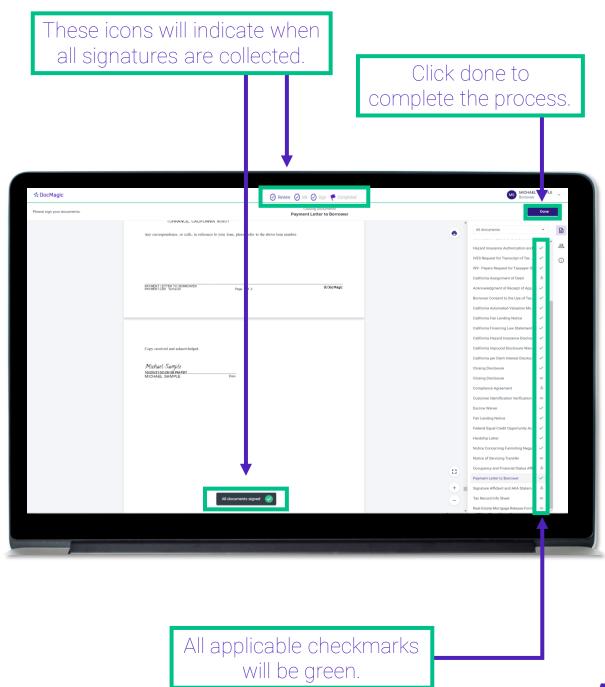

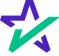

# When Complete

You will get this pop-up which also allows you to download the completed documents.

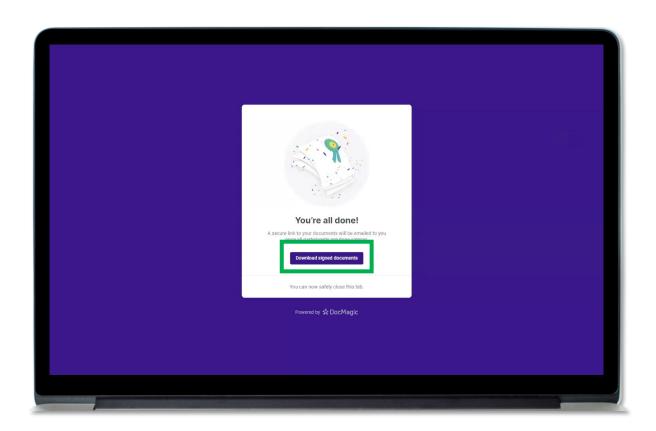

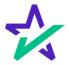

### Lender's Confirmation

The Lender will be able to confirm that all documents are signed.

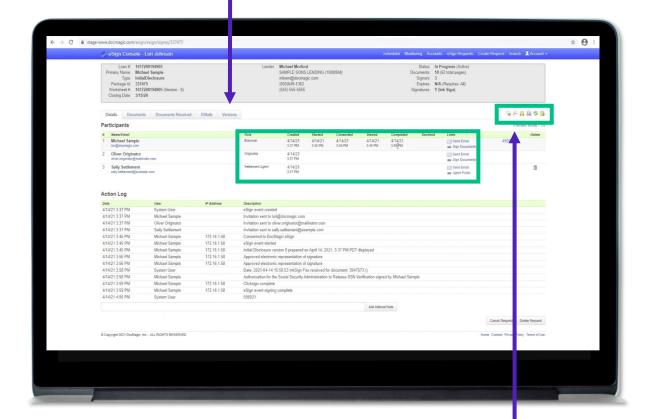

The lender will also be able to download a PDF (PDF icon) and/or print (printer icon) the signed document stack.

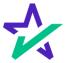

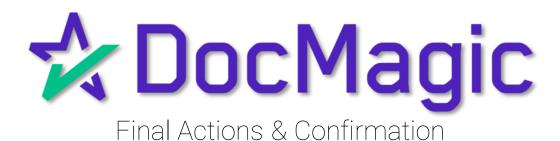

#### Back to the Settlement Agent Portal

The Settlement Agent can eSign by clicking on the Open Signing Room Button.

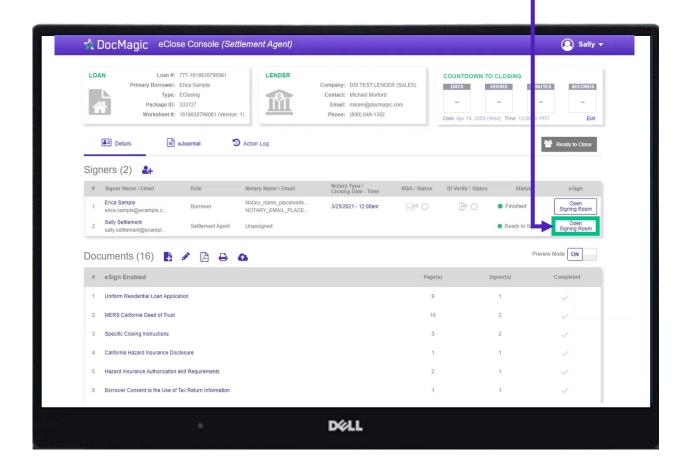

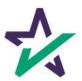

#### eClose Console Confirmation

When all signed documents have been uploaded and all signatures and fields are completed, the Settlement Agent will see a fully completed column on the right.

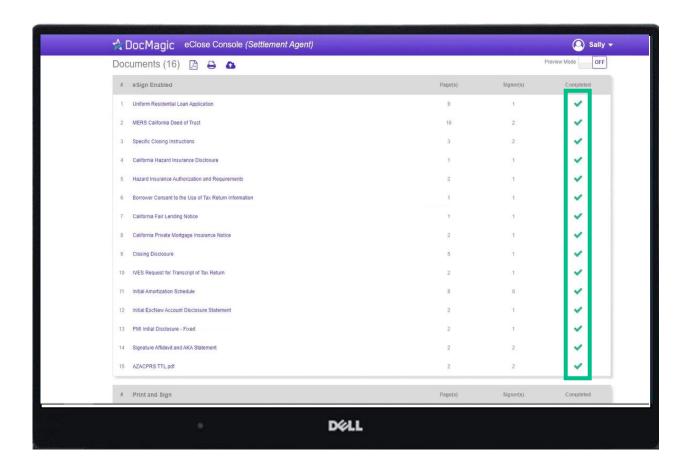

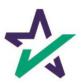

#### Email Confirmation

Notification emails are sent to all parties when the transaction and signatures are complete.

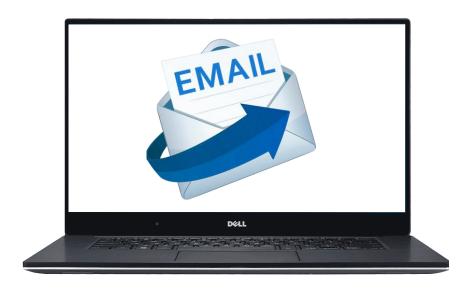

The email will allow the Borrower to download their signed and notarized document package from a provided link.

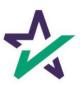